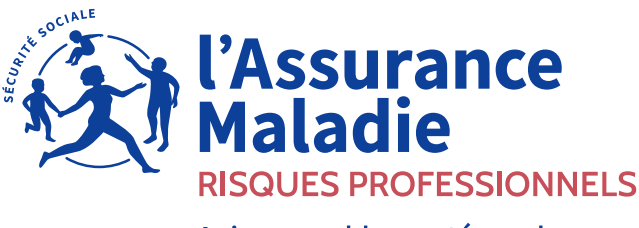

Agir ensemble, protéger chacun

# Comprendre et expliquer

Tiers déclarants : obligations et nouveaux services liés au compte AT/MP

### **01**

Dématérialisation obligatoire des décisions de taux de cotisation AT/MP

## **02**

Tiers déclarants : un accès aux services du compte AT/MP désormais possible

## **01 DÉMATÉRIALISATION OBLIGATOIRE DES DÉCISIONS DE TAUX DE COTISATION ACCIDENTS DU TRAVAIL ET MALADIES PROFESSIONNELLES**

#### **De quoi s'agit-il ?**

En début d'année, chaque entreprise reçoit par voie postale la notification de taux de cotisation d'accidents du travail et maladies professionnelles (AT/MP).

La loi n° 2019-1446 du 24 décembre 2019 de financement de la Sécurité sociale pour 2020 a modifié l'envoi de la notification du taux de cotisation AT/MP.

**Depuis janvier 2021, les entreprises dont l'effectif est d'au moins 10 salariés doivent obligatoirement recevoir leur notification de taux de cotisation AT/MP par voie dématérialisée. En janvier 2022, toutes les entreprises seront concernées par cette obligation.**

À défaut, la caisse régionale est autorisée réglementairement à notifier une pénalité à l'entreprise.

Cet envoi dématérialisé remplace et a la même valeur juridique que la notification par courrier postal envoyée en début d'année.

**Il suffit pour l'entreprise d'ouvrir gratuitement un compte AT/MP pour bénéficier de la notification dématérialisée.**

Pour des raisons juridiques, seules les entreprises peuvent accéder à cette notification dématérialisée. Les tiers déclarants ont un rôle de conseil important afin d'inciter leurs entreprises clientes concernées à ouvrir un compte AT/MP, et ce au plus tard le 1er décembre 2021.

*(Plus d'informations concernant les entreprises dans le document «Comprendre et expliquer » dédié).*

#### **Comment l'entreprise crée son compte pour recevoir la décision de taux dématérialisée?**

Accessible depuis net-entreprises.fr, le compte AT/MP est un service en ligne ouvert à toutes les entreprises cotisantes à la branche risques professionnels du régime général de la Sécurité sociale. Il offre une visibilité complète sur les risques professionnels, permettant ainsi aux entreprises d'agir de manière plus efficace et rapide pour prévenir la survenue d'accidents du travail ou de maladies professionnelles.

Gratuit, ce service en ligne est consultable 24h/24h et actualisé quotidiennement. Il faut que l'entreprise se connecte à son compte net-entreprises pour créer son compte AT/MP, en renseignant le numéro de Siret, nom, prénom, numéro de téléphone et adresse mail (tutoriel disponible sur **[ameli.fr/entreprise](https://www.ameli.fr/entreprise/votre-entreprise/compte-accidents-du
travail-et-maladies-professionnelles/mp/ouvrir-compte-atmp)**)**.**

#### **Comment ça marche?**

Dès que la caisse régionale (Carsat, Cramif, CGSS, CSS) procède au calcul d'un taux de cotisation d'un établissement abonné à la notification dématérialisée, la décision de taux est mise à disposition au format .pdf sur le compte AT/MP.

Les représentants de l'entreprise habilités au compte AT/MP reçoivent un mail pour les informer de la mise à disposition d'une décision de taux.

Le premier représentant qui consulte la décision de taux génère l'accusé de réception de la notification. En l'absence de consultation de la décision dans les 15 jours calendaires après l'envoi du mail d'information de la mise à disposition d'un taux, la décision est considérée notifiée à la date d'envoi du mail. Le format dématérialisé de la notification n'a pas d'impact sur les voies et délais de recours en cas de contestation.

**À noter :** bien que les tiers déclarants n'aient pas accès aux .pdf des décisions de taux, ils ont accès à toutes les autres informations du compte, y compris les derniers taux applicables.

Si aucune des personnes rattachées à l'établissement abonné au service de notification dématérialisée n'a pu recevoir de mail d'information (adresse mail erronée ou non valide, pare-feu éventuel, incident technique…), une alerte est visible lors de la connexion au compte net-entreprises afin d'en informer l'établissement.

Pour éviter ce dysfonctionnement, la vérification de la validité des adresses mails des personnes habilitées à consulter les décisions dématérialisées doit être effectuée régulièrement par l'administrateur\* du compte net-entreprises de l'entreprise.

\* L'administrateur du compte net-entreprises est désigné par l'entreprise et décide de l'ouverture d'un compte AT/MP pour chaque établissement de son entreprise, puis sélectionne les personnes qui seront autorisées à y accéder.

#### **Que se passe-t-il si l'entreprise n'ouvre pas de compte AT/MP?**

En l'absence de compte AT/MP, la caisse régionale ne peut dématérialiser la notification du taux de cotisation. La décision de taux est alors adressée par voie postale.

En l'absence d'ouverture d'un compte AT/MP, la caisse régionale est autorisée à notifier une pénalité à l'entreprise. Cette pénalité est égale à 0,5% du plafond mensuel de Sécurité sociale par salarié pour les entreprises dont l'effectif est inférieur à 20 salariés.

Elle est portée à 1% du plafond mensuel pour les entreprises dont l'effectif est compris entre 20 et 149 salariés, et à 1,5% pour les entreprises dont l'effectif est supérieur ou égal à 150 salariés.

La pénalité est due au titre de chaque année sans adhésion au compte.

#### **L'abonnement au service de notification dématérialisé est-il rétroactif ?**

Non, ne seront dématérialisées que les décisions produites après l'abonnement au service. Ainsi, un établissement abonné au service en mars 2021 n'aura pas accès à la version dématérialisée de la décision annuelle envoyée en janvier 2021, mais à l'ensemble des taux calculés après mars 2021. Les derniers taux applicables restent néanmoins toujours consultables dans le compte AT/MP.

#### **Qui contacter en cas de problème?**

Pour toute question relative au compte AT/MP, contacter le 3679 (service gratuit + prix d'un appel).

Pour tout problème d'accès à net-entreprises.fr, contacter le 0 820 000 516 (service 0,05 €/min + prix d'un appel).

# **02 TIERS DÉCLARANTS : UN ACCÈS AUX SERVICES DU COMPTE AT/MP DÉSORMAIS POSSIBLE**

#### **De quoi s'agit-il ?**

Depuis juillet 2020, les tiers déclarants peuvent accéder au compte AT/MP de leurs entreprises clientes. Pour cela, ils doivent avoir réalisé au moins une déclaration sociale nominative (DSN) en 2020.

Ils peuvent ainsi visualiser les informations nécessaires à la gestion de l'ensemble de leurs clients à travers un point d'entrée unique.

Les tiers déclarants accèdent aux différentes données de leurs clients :

- les trois derniers taux de cotisation applicables, et les accidents du travail et maladies professionnelles récemment reconnus ;
- le bilan individuel des risques professionnels, permettant à l'entreprise de

se comparer avec les autres entreprises de mêmes taille et secteur;

- l'attestation des indicateurs des risques professionnels, nécessaire dans le cadre d'une réponse à un marché public ;
- un service de demande en ligne des Subventions Prévention TPE, proposées aux entreprises de moins de 50 salariés pour les aider à financer des solutions de prévention des risques professionnels ;
- les barèmes des coûts moyens par secteur d'activité.

Pour des raisons juridiques, la notification dématérialisée est accessible uniquement par l'entreprise.

#### **Quelle différence avec le service de mise à disposition des taux?**

Les tiers déclarants ne peuvent pas avoir accès à la notification dématérialisée des taux de leurs clients, réservée aux entreprises. Par contre, si le tiers déclarant réalise la déclaration sociale nominative (DSN) pour ces mêmes entreprises, alors il est informé des taux AT/MP de ses clients via le service DSN. Cette information est donnée en tout début d'année, à l'issue de la tarification annuelle, ou tout au long de l'année si un changement de taux survient. Pour bénéficier de ce service, il suffit d'avoir déclaré la DSN d'un établissement au moins un mois avant la survenue de l'événement de changement de taux.

Cette information leur est transmise en qualité de déclarant DSN selon les modalités suivantes :

• par mail à l'adresse que le tiers déclarant a déclarée dans son inscription net-entreprises, via un lien personnalisé et sécurisé vers le tableau de bord DSN pour consulter le Compte Rendu Métier DSN ;

- sur le tableau de bord net-entreprises. rubrique « consulter ses notifications » ;
- en accédant au tableau de bord DSN, puis au lien « informations utiles : accédez aux rapports complémentaires pour la gestion RH/paie » ;
- automatiquement via le logiciel de paie, s'il gère la récupération de ce Compte Rendu Métier via les interfaces de programmation applicative (API) que net-entreprises met à disposition. Les tiers déclarants sont invités à se rapprocher du fournisseur de leur solution paie pour en bénéficier.

#### **Comment ça marche?**

Le tiers déclarant s'inscrit sur **net-entreprises.fr** en déclarant un profil « tiers déclarant », puis se crée un portefeuille d'accès au compte AT/MP de ses clients.

Lorsque le tiers déclarant se connecte à son compte net-entreprises, il demande l'accès au téléservice « compte AT/MP ». Il peut ensuite sélectionner dans la liste les Siret pour lesquels il souhaite accéder au compte AT/MP.

Il peut naviguer d'un compte à l'autre sans se ré-authentifier.

#### Assurance Maladie - Risques professionnels

Caisse Nationale de l'Assurance Maladie (CNAM) 26-50 av. du professeur André Lemierre 75 986 Paris Cedex 20

#### ameli.fr/entreprise

Pour plus d'informations, rapprochez-vous de votre caisse régionale (Carsat, Cramif, CGSS, CSS)

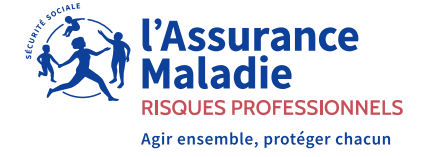